#### **ANEXO A.1 CARACTERÍSTICAS FISICOQUÍMICAS DE LA SEMILLA DE QUINUA**

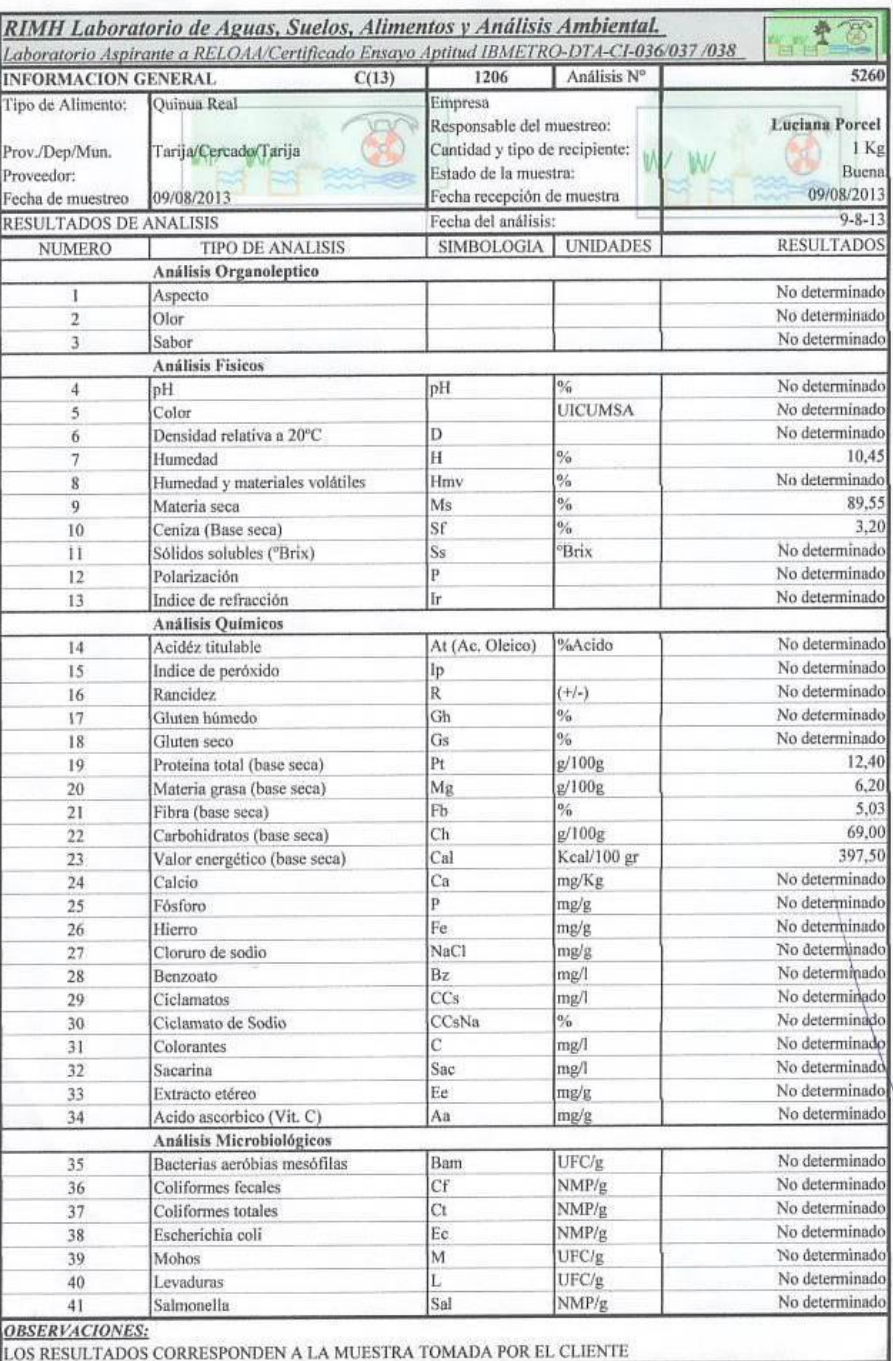

**DRIO RI** 

#### **ANEXO A.2 CARACTERÍSTICAS FISICOQUÍMICAS DEL ACEITE DE QUINUA**

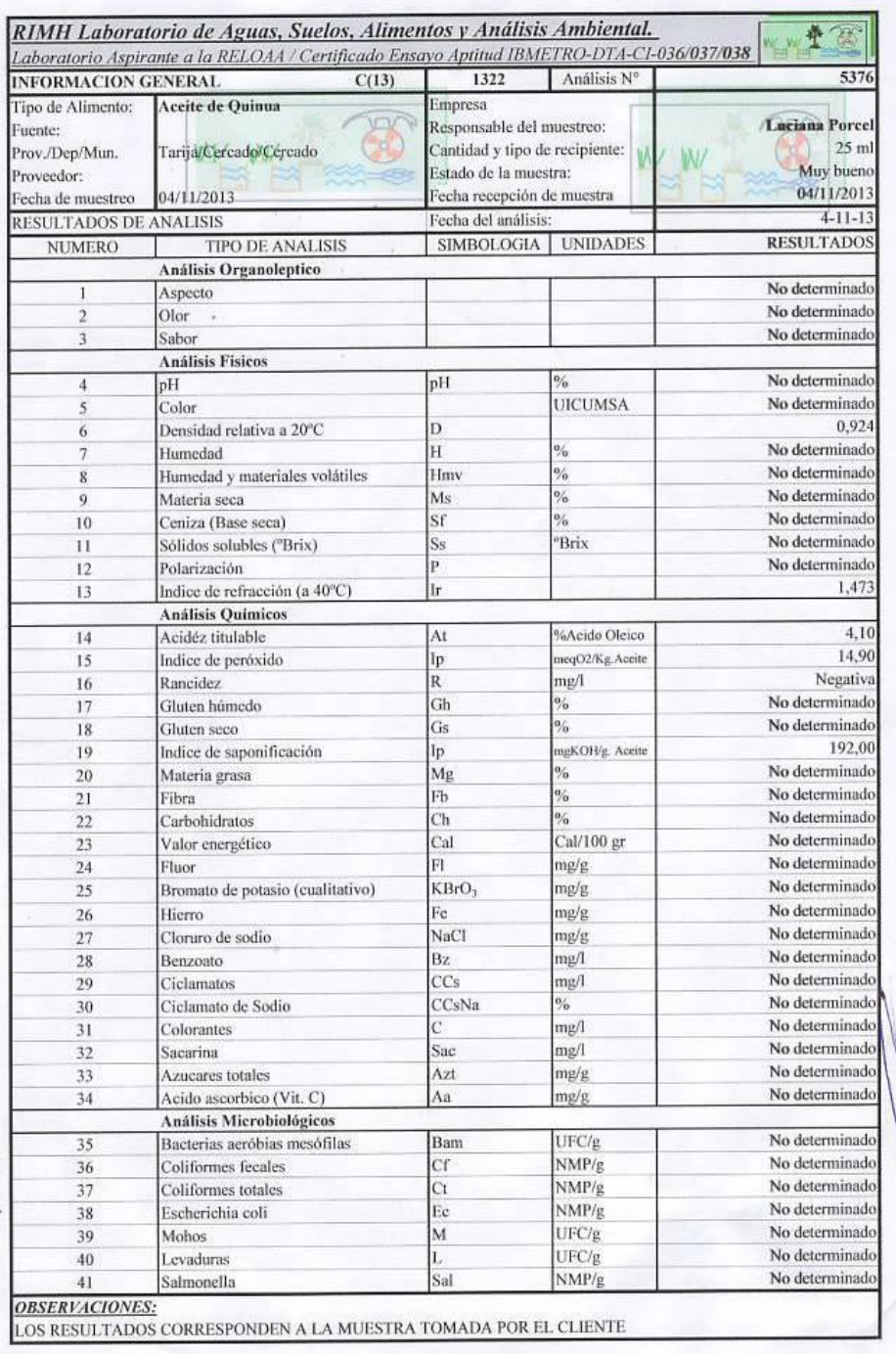

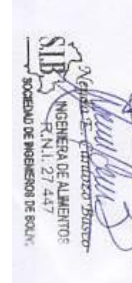

#### **ANEXO B.1 CONTENIDO PORCENTUAL DE ÁCIDOS GRASOS EN EL ACEITE DE QUINUA**

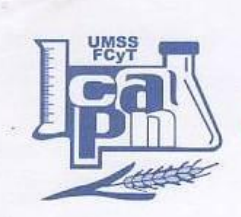

UNIVERSIDAD MAYOR DE SAN SIMÓN - FACULTAD DE CIENCIAS Y TECNOLOGÍA CENTRO DE ALIMENTOS Y PRODUCTOS NATURALES

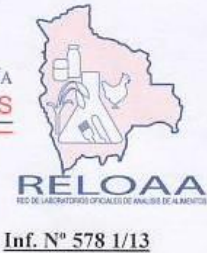

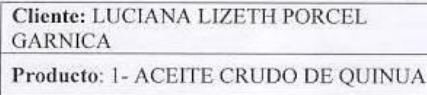

Pág. 2 de 3 Original 2 de 2

Dirección: Calle Villamontes Nº 160 - Tarija

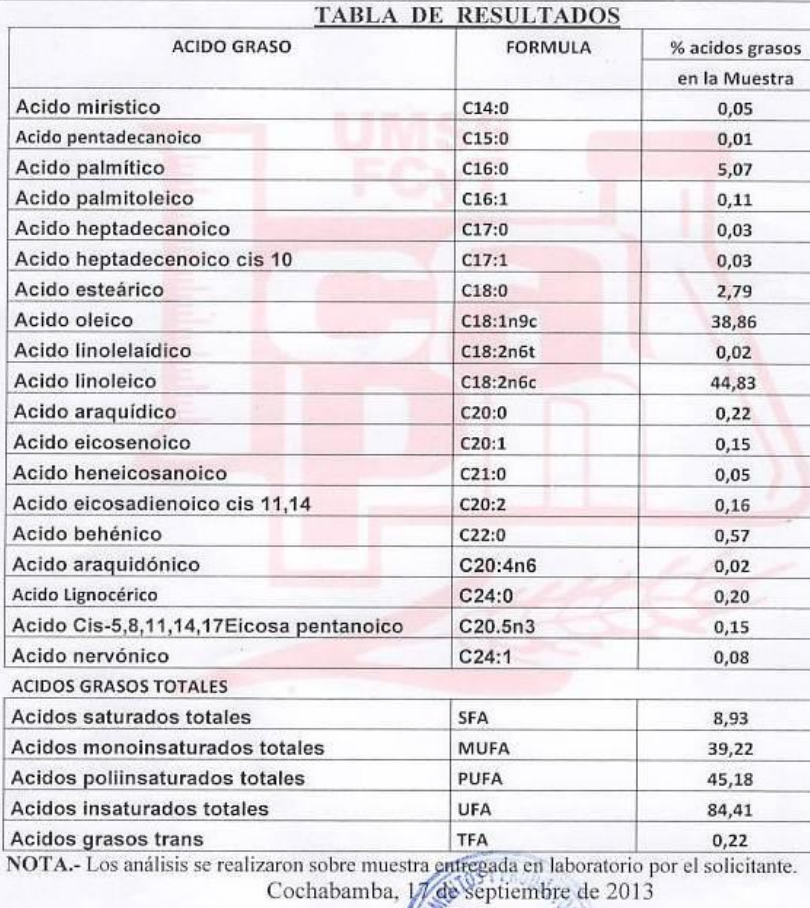

V°B°

١B

M.Sc. Lic. S. Marcela Melendres A.<br>Responsable Laboratorio Servicios

Aldeluccom so <u>Siël</u> CM.Sc. Lic. Raúl Domínguez Chura 金樂

Director

### **PROCEDIMIENTO PARA LA RESOLUCIÓN DEL DISEÑO FACTORIAL 2<sup>3</sup>**

### **Algoritmo de Yates para un diseño 2<sup>k</sup>**

Una técnica eficiente para calcular la estimulación de los efectos y las correspondientes sumas de cuadrados en un diseño factorial  $2<sup>k</sup>$  fue propuesta por Yates (1937), el cual se procede a elaborar un cuadro de algoritmos de la siguiente manera (Ramírez, 2009):

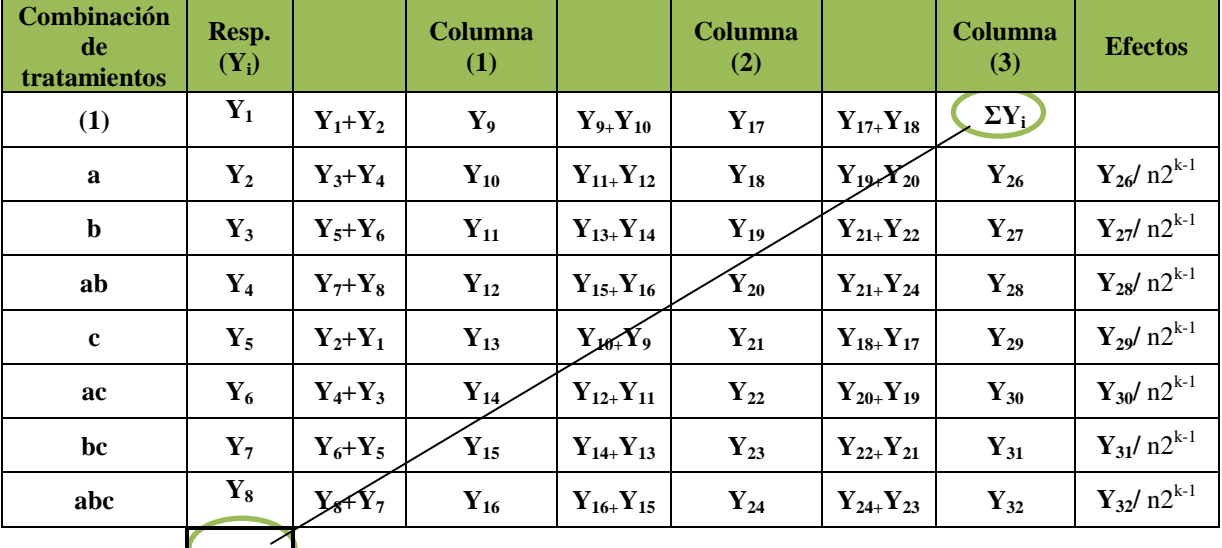

Fuente: Ramírez, 2009

**ΣY<sup>i</sup>**

La primera columna está compuesta por las combinaciones de los tratamientos escritos en orden estándar.

- 1. Luego se coloca una segunda columna llamada "Respuesta" que contiene las observaciones (o total de observaciones) correspondientes a las combinaciones de tratamientos del reglón.
- 2. Se calcula la columna (1), en la cual la primera mitad de ella, se obtiene sumando los valores de la columna respuesta por pares adyacentes (dos a dos) y la segunda

mitad cambiando el signo del primer valor de cada par de la columna Respuesta y sumando los pares adyacentes.

3. Se crea una columna (2), la cual se obtiene a partir de la columna (1) en la misma forma como la columna (1) se obtuvo de la columna respuesta. Y así sucesivamente, se van creando más columnas hasta el número de factores en estudio.

En general para un Diseño Factorial  $2^k$  deben construirse k columnas de este tipo. Por lo tanto, la columna k es el contraste del efecto representando por las letras minúsculas al comienzo del renglón.

- 4. Para obtener la estimación del efecto se dividen los valores de la columna k por  $n2^{k-1}$  y se crea esta columna.
- 5. Se obtiene la columna de la suma de Cuadrados de los efectos elevando al cuadrado los valores de la columna k, y dividiendo por n $2^k$ .

Observación: para la prueba parcial de los cálculos, se deben tomar en cuenta lo siguiente:

a). El primer valor de la columna k, siempre es igual a la suma de todas las observaciones.

b) La suma de los cuadrados de los elementos de la j-ésima columna, es igual a 2j veces la suma de los cuadrados de los elementos de la columna de Respuesta.

REPRESENTACIÓN DEL ANÁLISIS DE VARIANZA (ANVA) EN EL DISEÑO 2 3

En el cuadro siguiente, se muestra la tabla de análisis de varianza (ANVA) para un diseño factorial de  $2^3$ , en base a la aplicación de la prueba estadística de Fisher (Ramírez, 2009).

| <b>Fuente de</b><br>variación<br>(FV) | Suma de<br>cuadrados<br>(SC) | Grado de<br>libertad<br>(GL) | <b>Cuadrados medios</b><br>(CM)                     | <b>Fisher</b><br>calculado<br>(Fcal) | <b>Fisher tabulado</b><br>(Ftab)                                             |  |
|---------------------------------------|------------------------------|------------------------------|-----------------------------------------------------|--------------------------------------|------------------------------------------------------------------------------|--|
| <b>Total</b>                          | SS(T)                        | $n2^3 - 1$                   |                                                     |                                      |                                                                              |  |
| <b>Factor A</b>                       | SS(A)                        | $(a-1)$                      | SS(A)<br><i>CM A</i> = $\frac{c}{(a-1)}$            | CM(A)<br>CM(E)                       | $\overline{G}L_{SS\ (A)}$<br>$V_1$<br>$V_2$<br>$GL_{SS(E)}$                  |  |
| <b>Factor B</b>                       | SS(B)                        | $(b - 1)$                    | SS(B)<br>$CM \, B =$<br>$(b-1)$                     | CM(B)<br>CM(E)                       | $\frac{V_1}{V_2}$<br>$\overline{GL}_{SS(B)}$<br>$GL_{SS(E)}$                 |  |
| <b>Factor C</b>                       | SS(C)                        | $(c - 1)$                    | SS(C)<br><i>CM C</i> = $\frac{1}{(C-1)}$            | CM(C)<br>CM(E)                       | $V_1$<br>$\overline{G}L_{SS\,(C)}$<br>V <sub>2</sub><br>$GL_{SS(E)}$         |  |
| Interacción<br>AB                     | SS(AB)                       | $(a-1)(b-1)$                 | SS(AB)<br>CM $AB = -$<br>$\overline{(a-1)(b-1)}$    | CM(AB)<br>CM(E)                      | $GL_{SS(AB)}$<br>$\frac{V_1}{V_2}$<br>$GL_{SS(E)}$                           |  |
| <b>Interacción</b><br>AC              | SS(AC)                       | $(a-1)(c-1)$                 | SS(AC)<br>CM $AC = \frac{1}{(a-1)(c-1)}$            | CM(AC)<br>CM(E)                      | $\frac{V_1}{V_2}$<br>$\overline{G}L_{SS\,(AC)}$<br>$GL_{SS}(\underline{E})$  |  |
| <b>Interacción</b><br>BC              | SS(BC)                       | $(b-1)(c-1)$                 | SS(BC)<br>CM BC = $\frac{1}{(b-1)(c-1)}$            | CM(BC)<br>CM(E)                      | $\frac{\overline{V_1}}{\overline{V_2}} =$<br>$GL_{SS\ (BC)}$<br>$GL_{SS(E)}$ |  |
| <b>Interacción</b><br><b>ABC</b>      | SS(ABC)                      | $(a-1)(b-1)(c-1)$            | SS(BC)<br>CM ABC = $\frac{33(16)}{(a-1)(b-1)(c-1)}$ | CM(ABC)<br>CM(E)                     | $GL_{SS(ABC)}$<br>$\frac{V_1}{V_2} =$<br>$GL_{SS(E)}$                        |  |
| <b>Error</b>                          | SS(E)                        | $(n2^{k-1})$                 | SS(E)<br><i>CM E</i> = $\frac{1}{(n2^{K-1})}$       |                                      |                                                                              |  |

**Análisis de varianza (ANVA) para el diseño factorial 2<sup>3</sup>**

Fuente: Ramírez, 2009

En la tabla C.1 se observa el arreglo matricial y resultados del diseño factorial 23 de las variables independientes: tamaño de partícula, tiempo y tipo de solvente, en la cual se calculó el porcentaje de aceite extraído de cada muestra.

| $\mathbf{\sigma}$<br>Corridas | Combinación        | Variables |      |          |           |            | Variable  |  |
|-------------------------------|--------------------|-----------|------|----------|-----------|------------|-----------|--|
|                               | de<br>tratamientos | T<br>(mm) | (h)  | S        | Réplica I | Réplica II | Respuesta |  |
| 1                             | (1)                | 0,20      | 3,50 | n-Hexano | 10,08     | 9,88       | 19,96     |  |
| $\overline{2}$                | T                  | 0,50      | 3,50 | n-Hexano | 11,54     | 11,36      | 22,9      |  |
| 3                             | $\mathbf t$        | 0,20      | 4,50 | n-Hexano | 10,31     | 10,14      | 20,45     |  |
| $\overline{4}$                | S                  | 0,50      | 4,50 | n-Hexano | 11,98     | 11,66      | 23,64     |  |
| $\overline{5}$                | <b>Tt</b>          | 0,20      | 3,50 | Etanol   | 7,08      | 7,01       | 14,09     |  |
| 6                             | <b>TS</b>          | 0,50      | 3,50 | Etanol   | 9,33      | 9,22       | 18,55     |  |
| $\overline{7}$                | tS                 | 0,20      | 4,50 | Etanol   | 8,92      | 8,13       | 17,05     |  |
| 8                             | <b>TtS</b>         | 0,50      | 4,50 | Etanol   | 9,59      | 10,34      | 19,93     |  |

**Tabla C.1 Arreglo matricial y resultados del diseño factorial en el proceso de extracción** 

Fuente: Elaboración propia.

Aplicando la matriz del algoritmo de Yates, se tiene:

| Combinación<br>de<br>Tratamientos | Resp.<br>Yi |                 | Columna<br>1 |                 | Columna<br>2 |                    | Columna<br>3 | Suma<br>de<br>Cuadrados |  |
|-----------------------------------|-------------|-----------------|--------------|-----------------|--------------|--------------------|--------------|-------------------------|--|
| 1                                 | 19,96       | $19,96 + 22,90$ | 42,86        | $42.86 + 44.09$ | 86,95        | $86,95 + 69,62$    | 156,57       |                         |  |
| a                                 | 22,9        | $20,45 + 23,64$ | 44,09        | $32,64 + 36,98$ | 69,62        | $6,13 + 7,34$      | 13,47        | 11,34                   |  |
| $\mathbf b$                       | 20,45       | $14,09 + 18,55$ | 32,64        | $2,94 + 3,19$   | 6,13         | $1,23 + 4,34$      | 5,57         | 1,94                    |  |
| ab                                | 23,64       | $17,05 + 19,93$ | 36,98        | $4,46 + 2,88$   | 7,34         | $0,25 + (-1,58)$   | $-1,33$      | 18,77                   |  |
| $\mathbf c$                       | 14,09       | $22.90 - 19.96$ | 2,94         | $44,09 + 42,86$ | 1,23         | $69,62 - 86,95$    | $-17,33$     | 0,11                    |  |
| ac                                | 18,55       | $23,64 - 20,45$ | 3,19         | $36.98 - 32.64$ | 4,34         | $7,34 - 6,13$      | 1,21         | 0,09                    |  |
| bc                                | 17,05       | $18,55 - 14,09$ | 4,46         | $3,19 - 2,94$   | 0,25         | $4,34 - 1,23$      | 3,11         | 0.60                    |  |
| abc                               | 19,93       | $19.93 - 17.05$ | 2,88         | $2,88 - 4,46$   | $-1,58$      | $(-1, 58 - 0, 25)$ | $-1,83$      | 0,21                    |  |
|                                   | 156,57      |                 |              |                 |              |                    |              |                         |  |

**Tabla C.1.1 Matriz del algoritmo de Yates y resultados**

Fuente: Elaboración propia.

Forma de elaborar la columna de las Sumas de los Cuadrados; se obtiene elevando al cuadrado los valores de la Columna (3) luego dividirlos por  $n2^k = 2x2^3 = 16$ . Así mismo, la suma de la variable respuesta ∑Yi = 156,57, debe ser igual al primer valor (156,57) de la Columna (3).

**La suma de cuadrados del total de los factores T:**

$$
SS \, T \, = \, \frac{2 \, 2 \, 2 \, 2 \, 2}{i-1 \, j=1 \, k=1 \, l=1} \, Y^2_{ijkl} - \frac{T^2}{8n}
$$

 $\text{SS}(T) = 10,08^2 + 9,88^2 + 11,54^2 + 11,36^2 + \dots + 8,92^2 + 8,13^2 + 9,59^2 + 10,34^2$ 

**SS(T) =** 1565,90 – 1532,13 **= 33,77**

# **La suma de cuadrados del error de los factores E:**  $SS(E) = SS(T) - SS(A) - SS(B) - SS(C) - SS(AB) - SS(AC) - SS(BC) - SS(ABC)$ **SS(E)** =  $33,77 - 11,34 - 1,94 - 18,77 - 0,11 - 0,09 - 0,60 - 0,21$ **SS(E) = 0,71**

En la tabla C.1.2, se muestra la tabla de análisis de varianza (ANVA) de la prueba estadística de Fisher.

| <b>Fuente de Variación</b><br>(FV)          | <b>Suma</b><br>de<br><b>Cuadrados</b><br>(SC) | <b>Grados</b><br>de<br><b>Libertad</b><br>(GL) | <b>Cuadrados</b><br><b>Medios</b><br>(CM) | <b>Fisher</b><br>Cal | <b>Fisher</b><br><b>Tab</b> |
|---------------------------------------------|-----------------------------------------------|------------------------------------------------|-------------------------------------------|----------------------|-----------------------------|
| <b>Total</b>                                | 33,77                                         | $16-1=15$                                      |                                           |                      |                             |
| Tamaño de la partícula (T)                  | 11,34                                         | $2-1=1$                                        | 11,34                                     | 126                  | 11,26                       |
| Tiempo de extracción (t)                    | 1,94                                          | $2-1=1$                                        | 1,94                                      | 21,56                | 11,26                       |
| Tipo de solvente (S)                        | 18,77                                         | $2-1=1$                                        | 18,77                                     | 208,56               | 11,26                       |
| Tamaño – tiempo (Tt)                        | 0,11                                          | $2-1=1$                                        | 0,11                                      | 1,22                 | 11,26                       |
| Tamaño - tipo solvente (TS)                 | 0,09                                          | $2-1=1$                                        | 0,09                                      | 1                    | 11,26                       |
| Tiempo - tipo solvente (tS)                 | 0,6                                           | $2-1=1$                                        | 0,6                                       | 6,67                 | 11,26                       |
| Tamaño - tiempo - tipo de<br>solvente (TtS) | 0,21                                          | $2 - 1 = 1$                                    | 0,21                                      | 2,33                 | 11,26                       |
| <b>Error</b>                                | 0,71                                          | $2^3 = 8$                                      | 0,09                                      |                      |                             |

**Tabla C.1.2 ANVA para el diseño factorial 2<sup>3</sup>**

Fuente: Elaboración propia.

#### **ANEXO C.2**

### **TABLA DE FISHER PARA UN NIVEL DE CONFIANZA DE 99%**

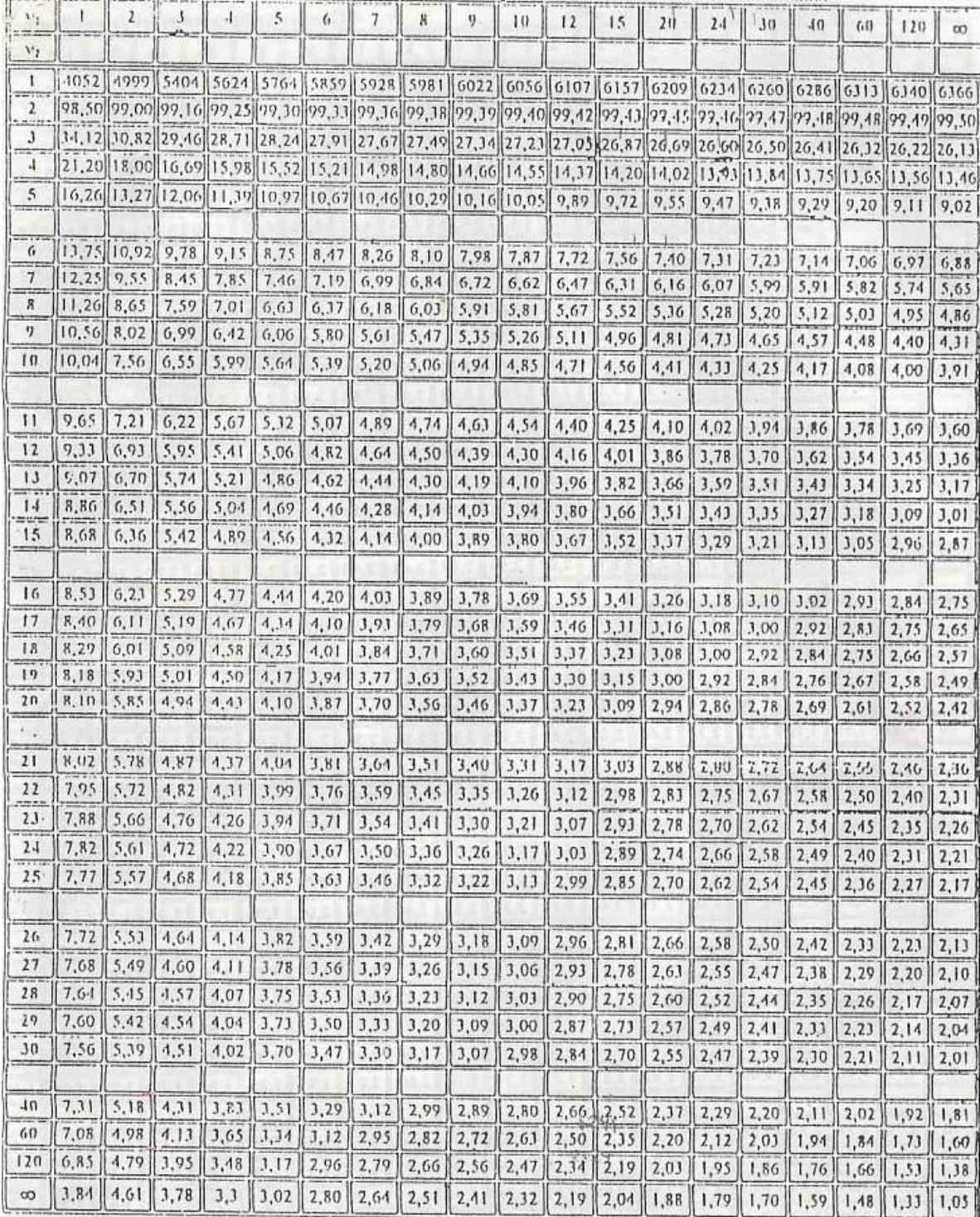

# **PROCESO DE EXTRACCIÓN DE ACEITE DE QUINUA**

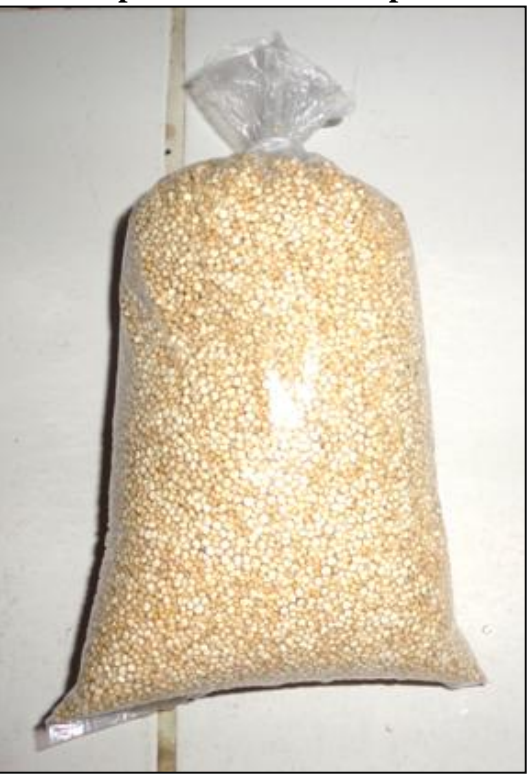

## **Recepcion de la materia prima**

**Limpieza de la semilla de quinua**

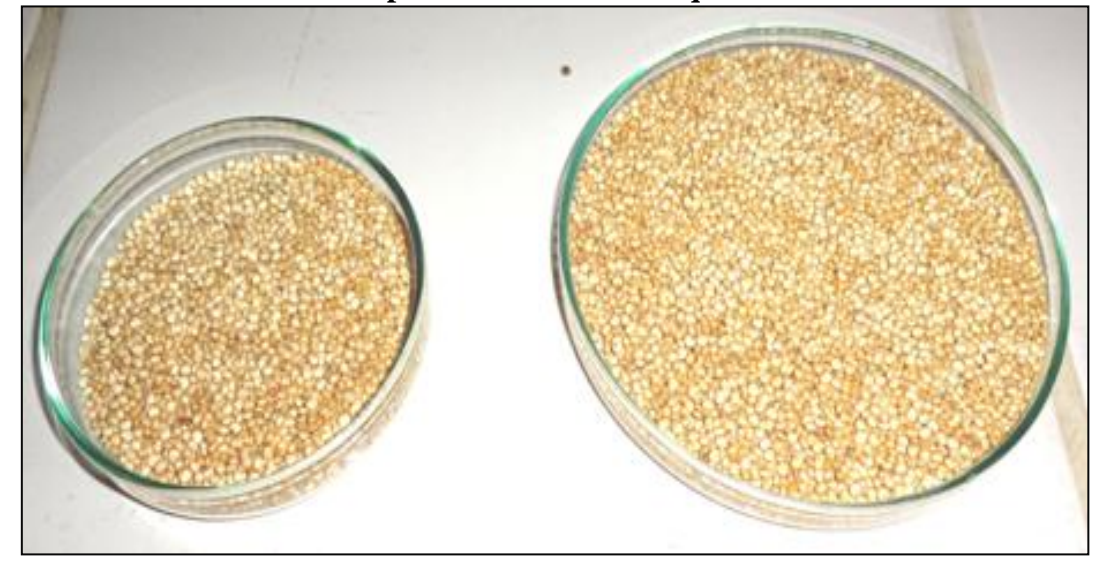

## **Secado de la semilla de quinua**

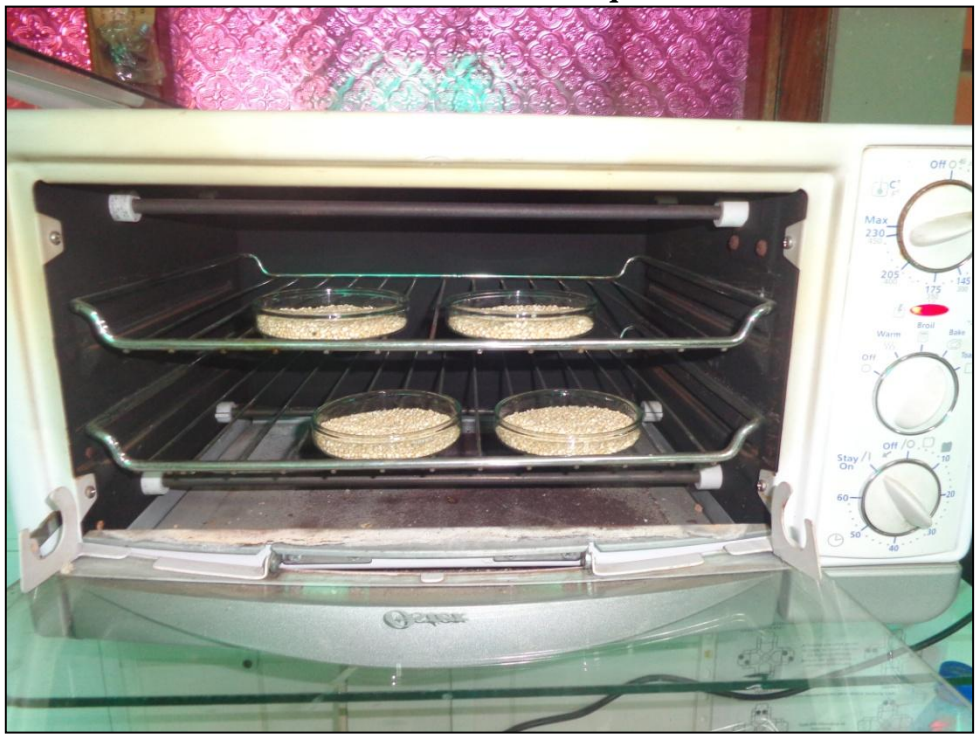

**Molienda de la semilla de quinua**

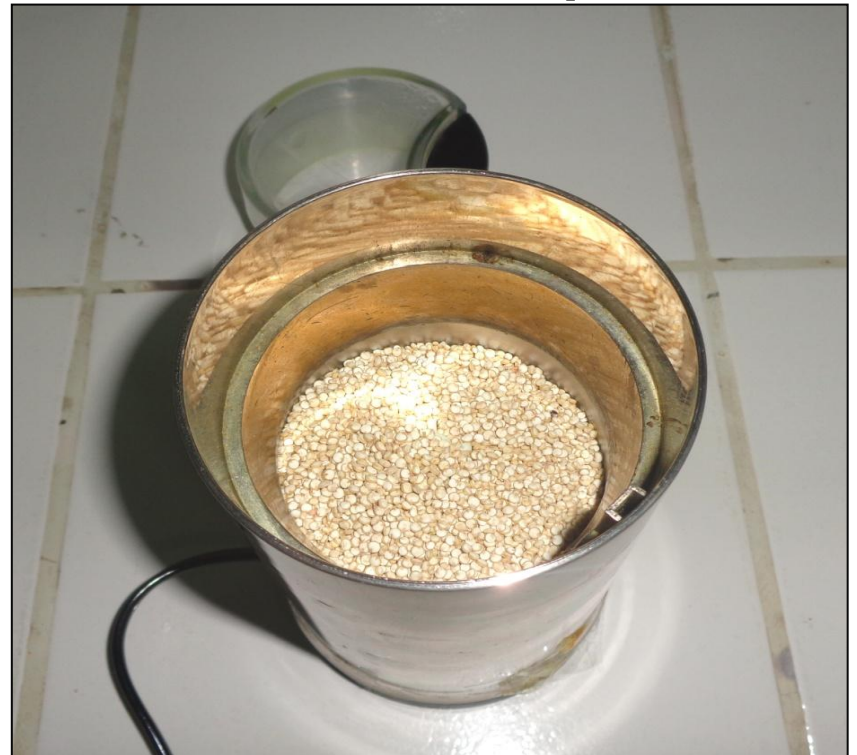

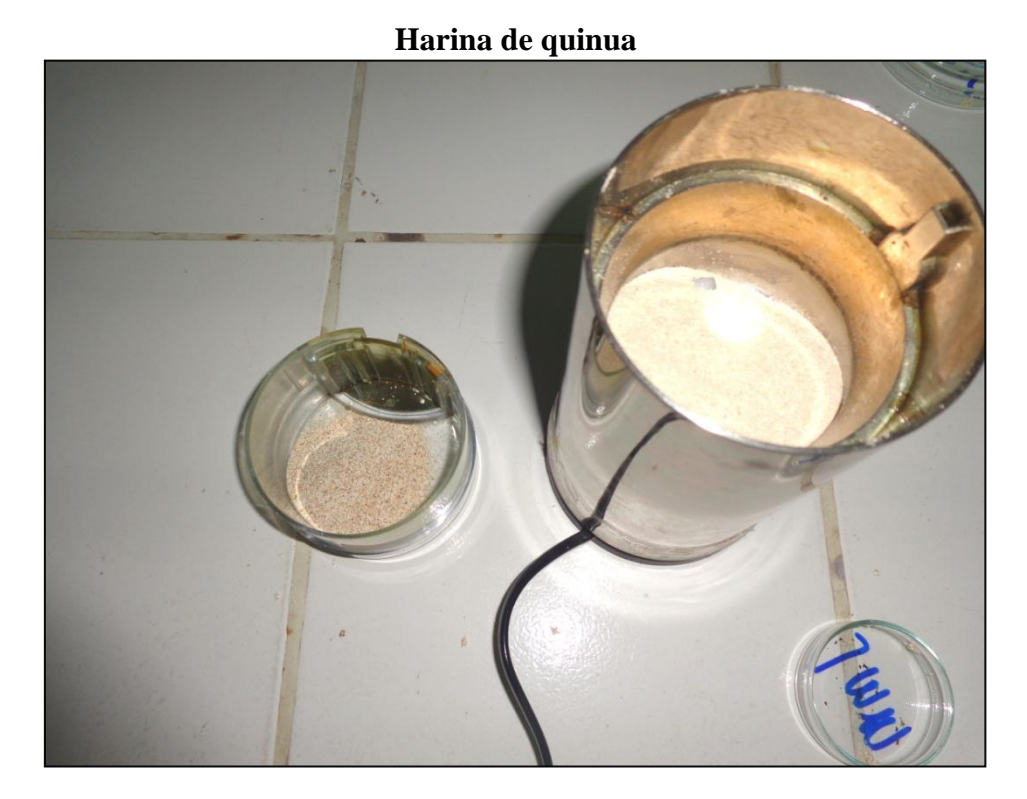

**Tamizado de la harina de quinua**

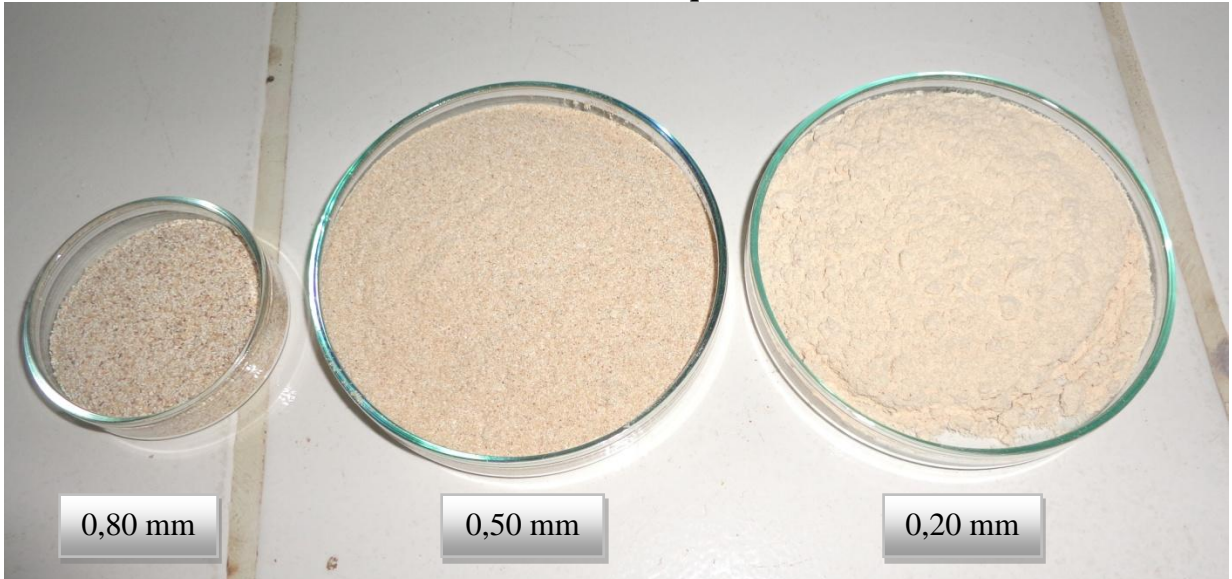

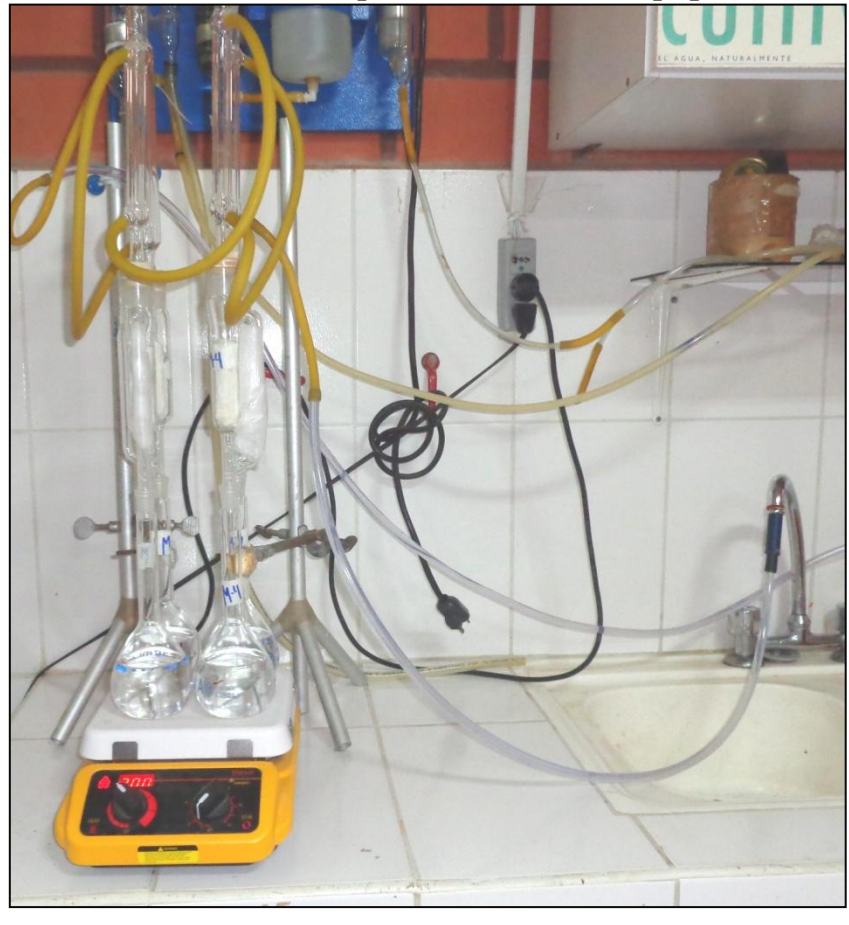

**Extracción de aceite de quinua mediante un equipo soxhlet**

**Primera sifonada del soxhlet** 

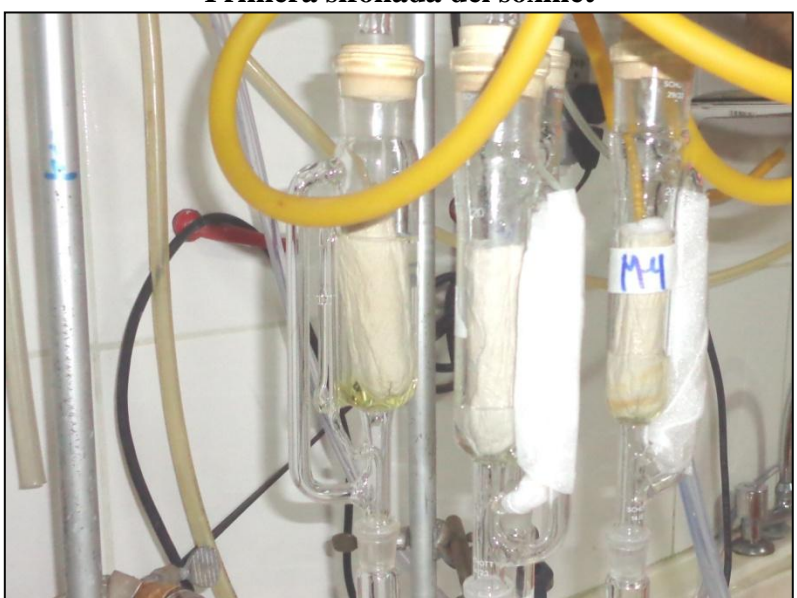

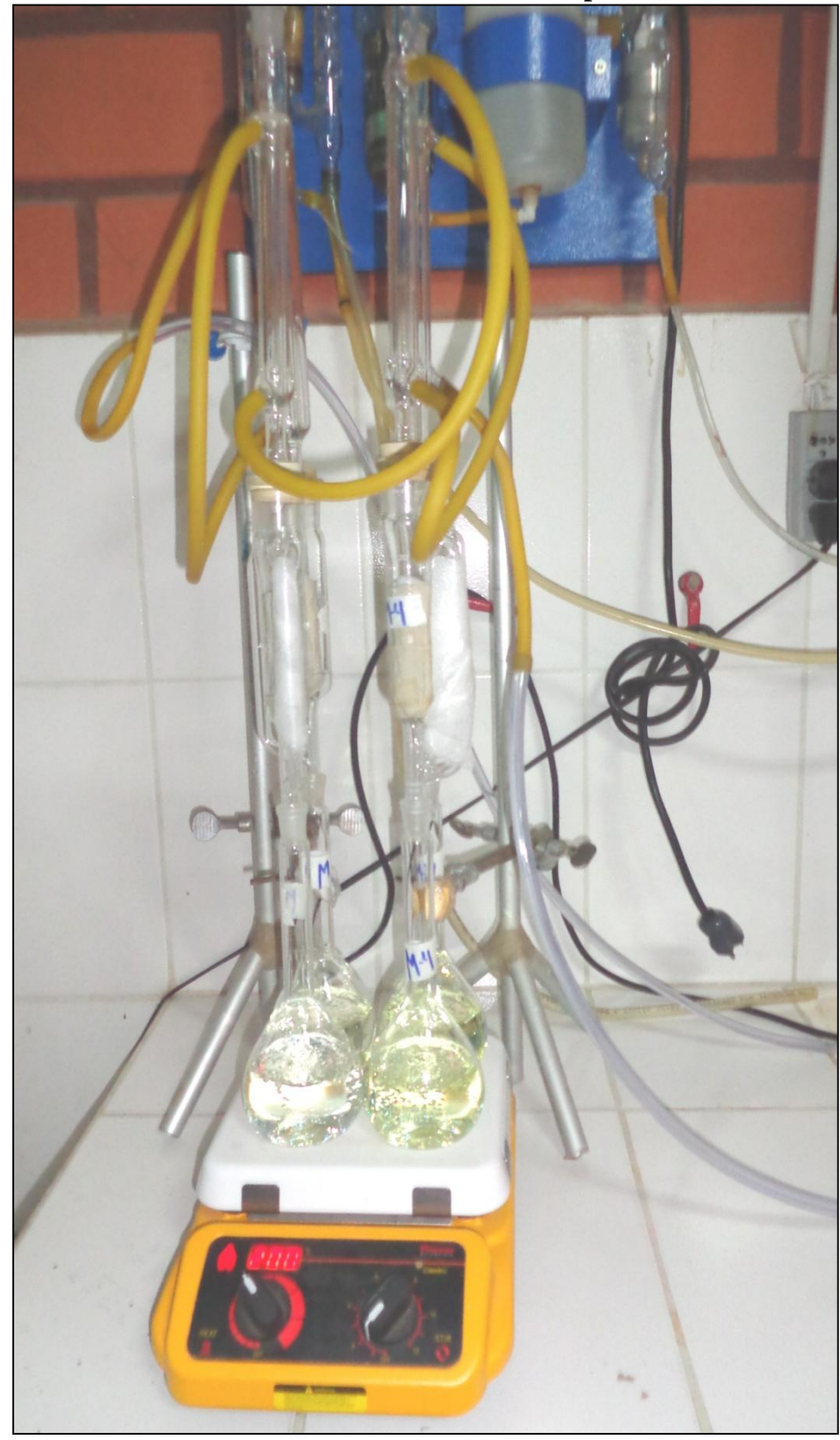

**Fracción de aceite extraído una hora después del inicio** 

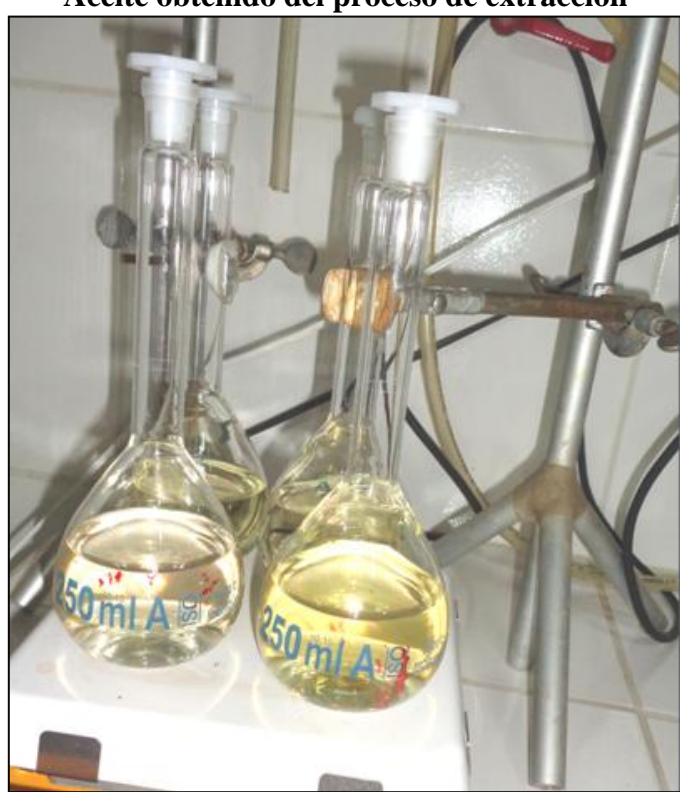

**Aceite obtenido del proceso de extracción**

**Proceso de destilación** 

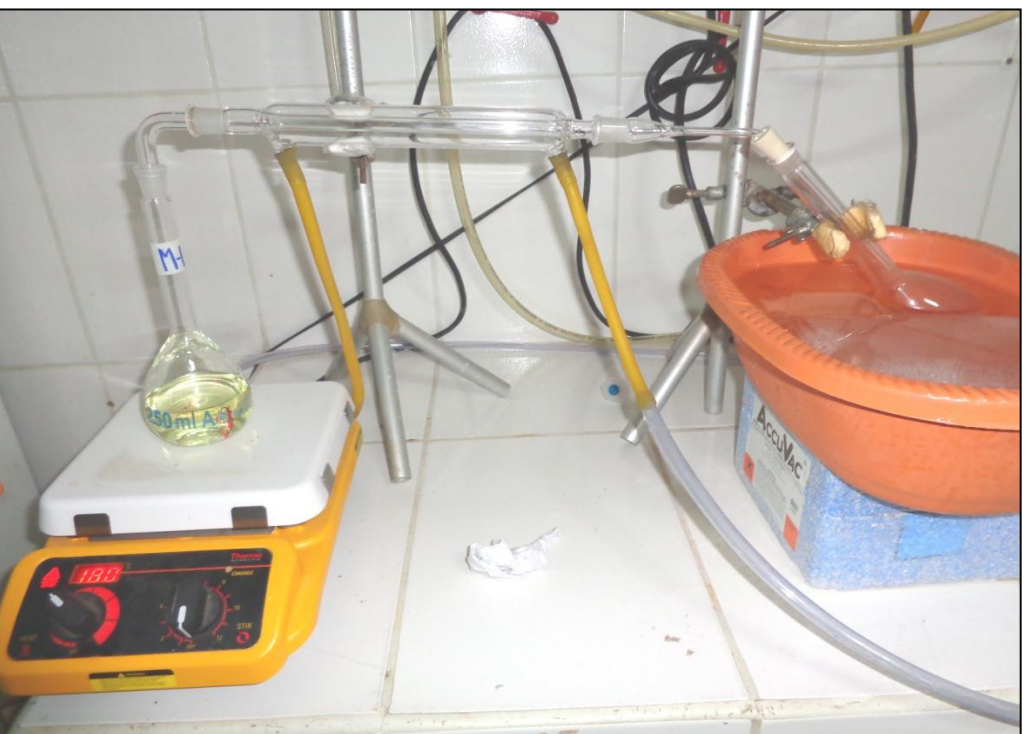

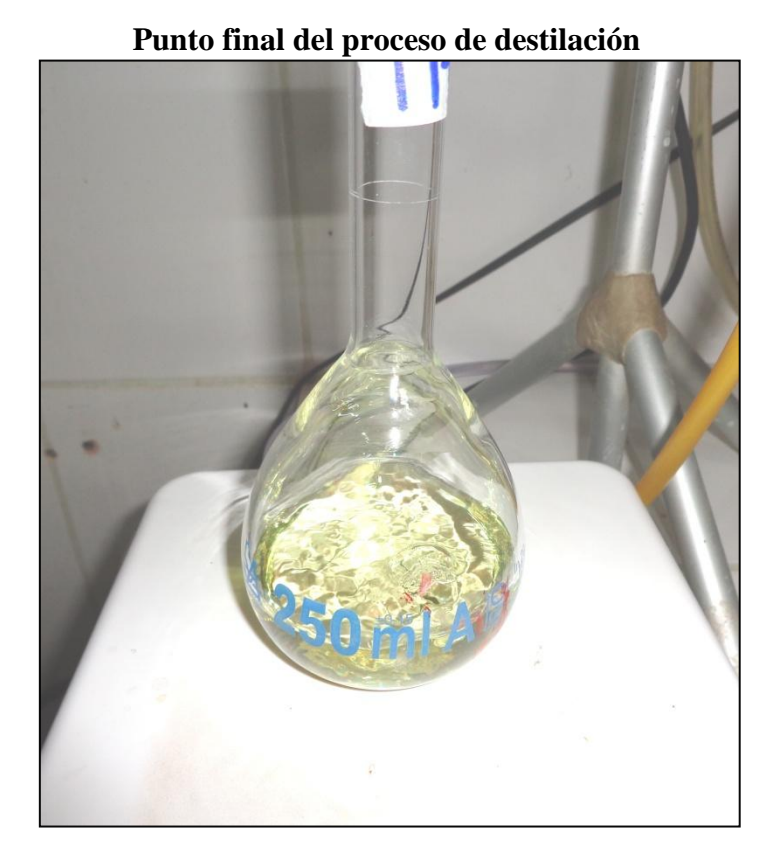

**Harina obtenida después del proceso de extracción**

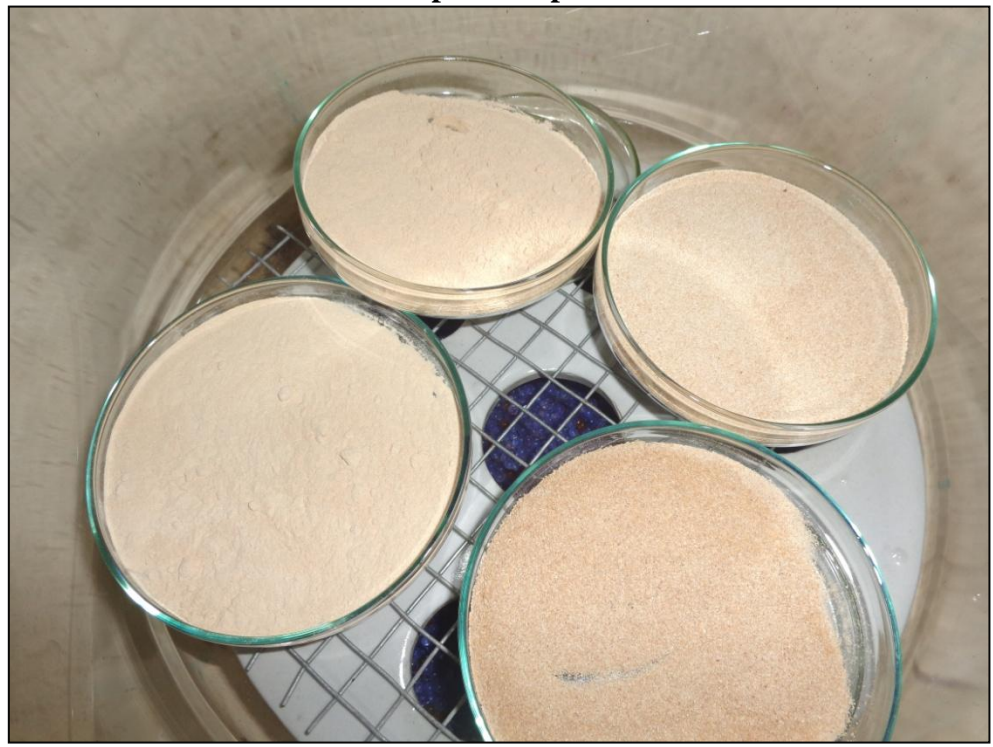

**Aireación del aceite de quinua obtenido de la extracción con n–Hexano**

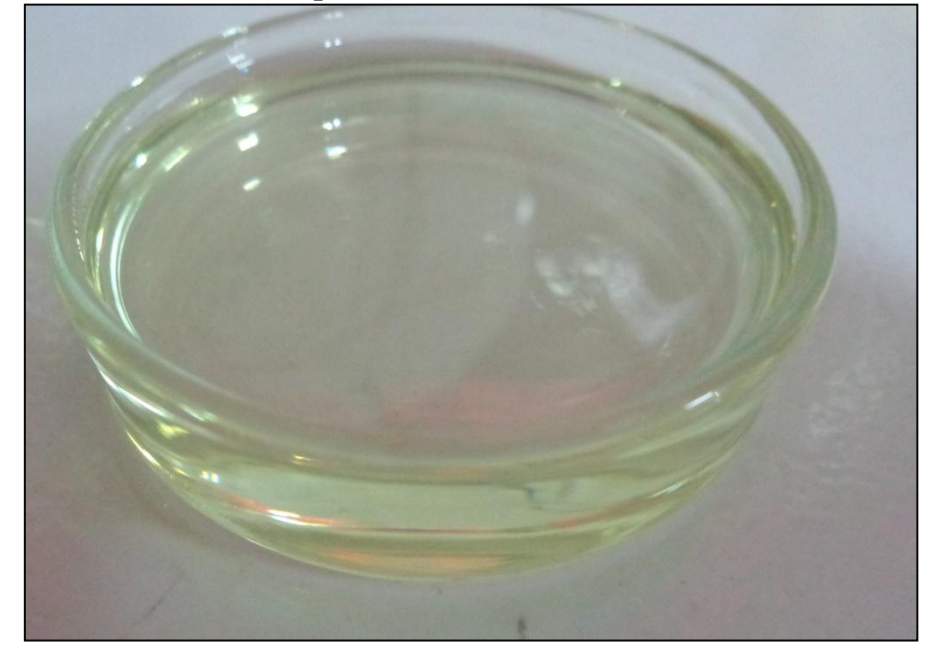

**Aireación del aceite de quinua obtenido de la extracción con etanol**

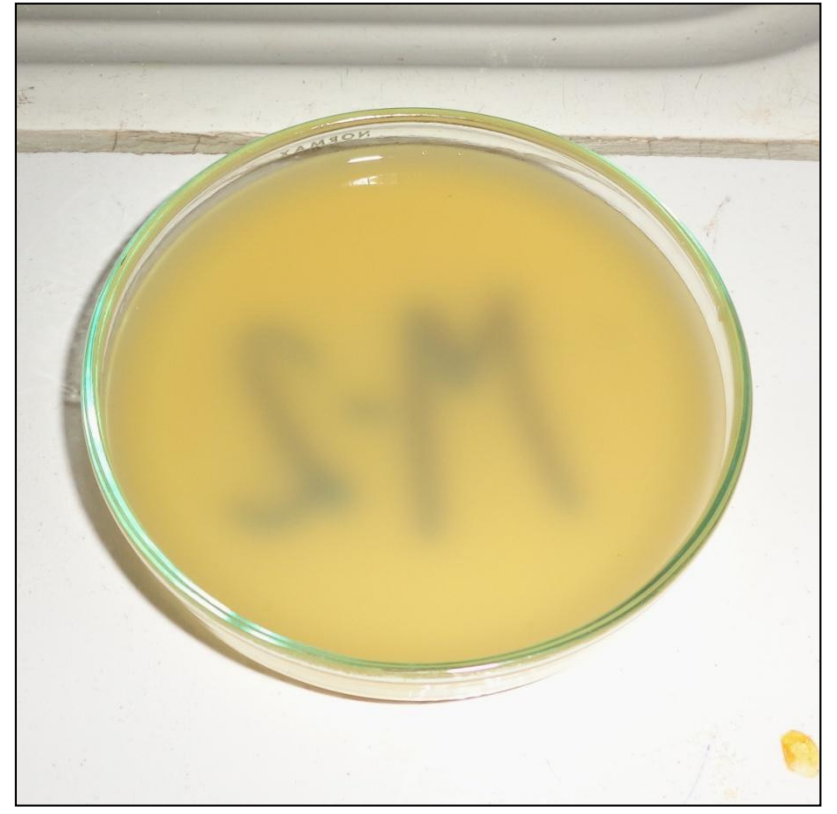

**Aceite de quinua** 

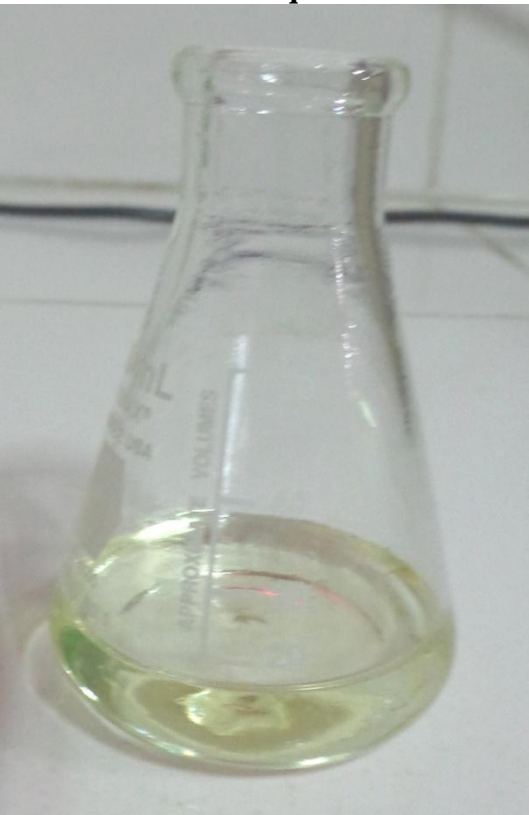

# **Almacenamiento del aceite de quinua**

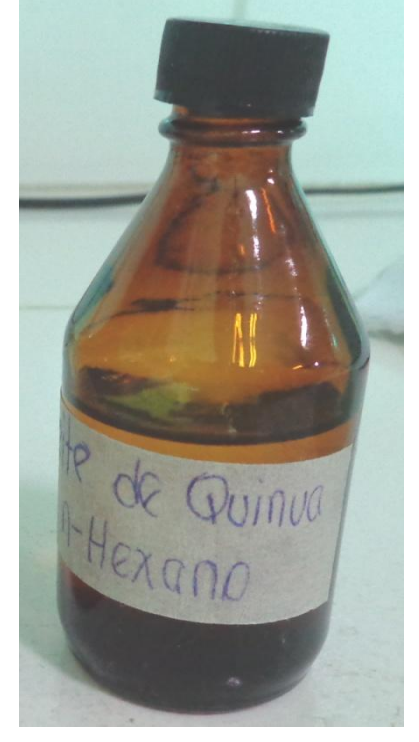